# Give Pulse 101

Attaching Sign-in Sheets

10/24/2017 Philadelphia Higher Education Network for Neighborhood Development (PHENND) / GEAR UP

From your event page click on **Edit** 

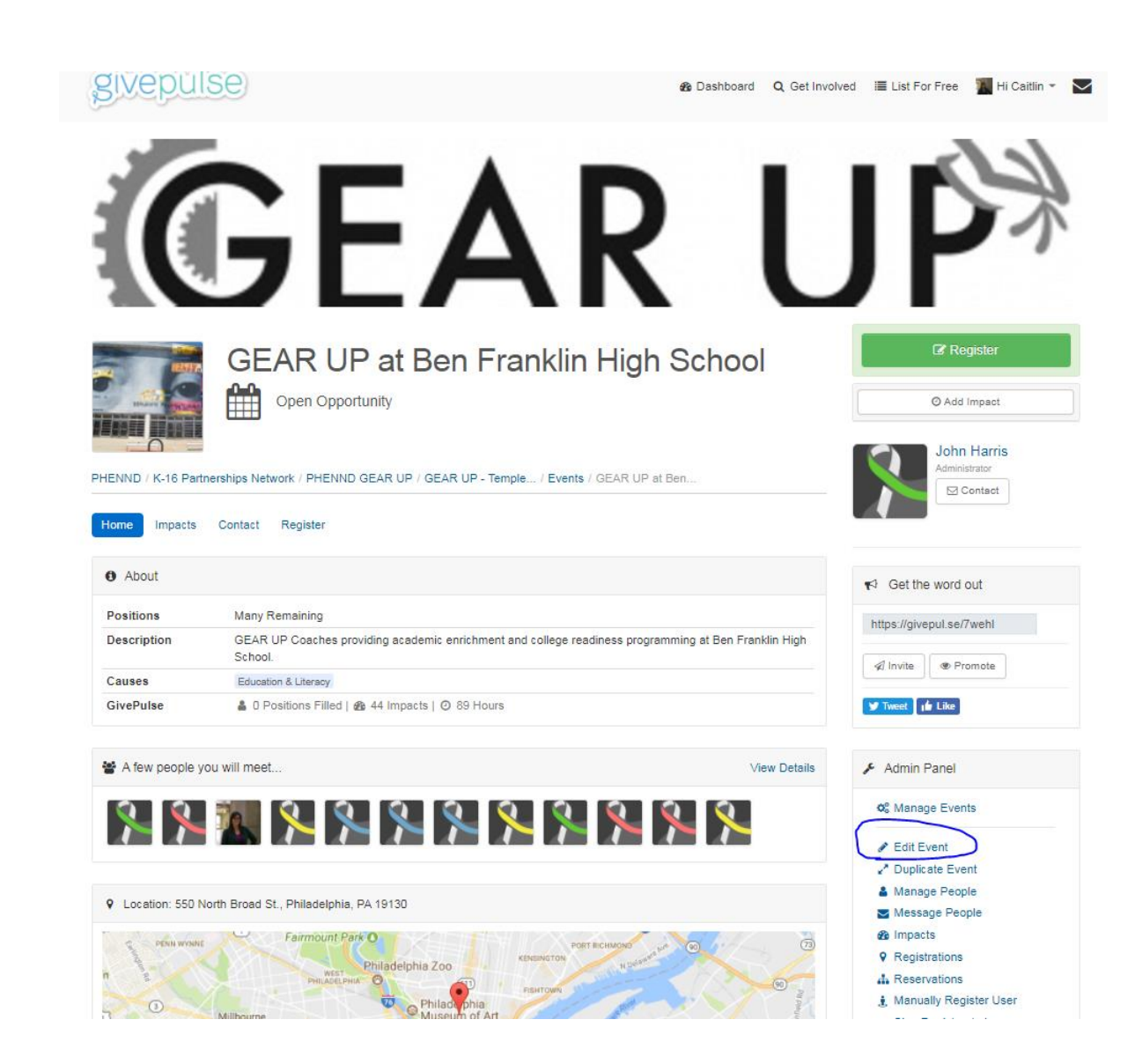

## On the left hand sidebar click on

### givepulse

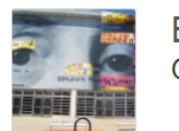

**Edit Event** GEAR UP at Ben Franklin High School

#### PHENND / K-16 Partnerships Network / PHENND GEAR UP / GEAR UP - Temple... / Events / GEAR UP at Ben... / Edit Event

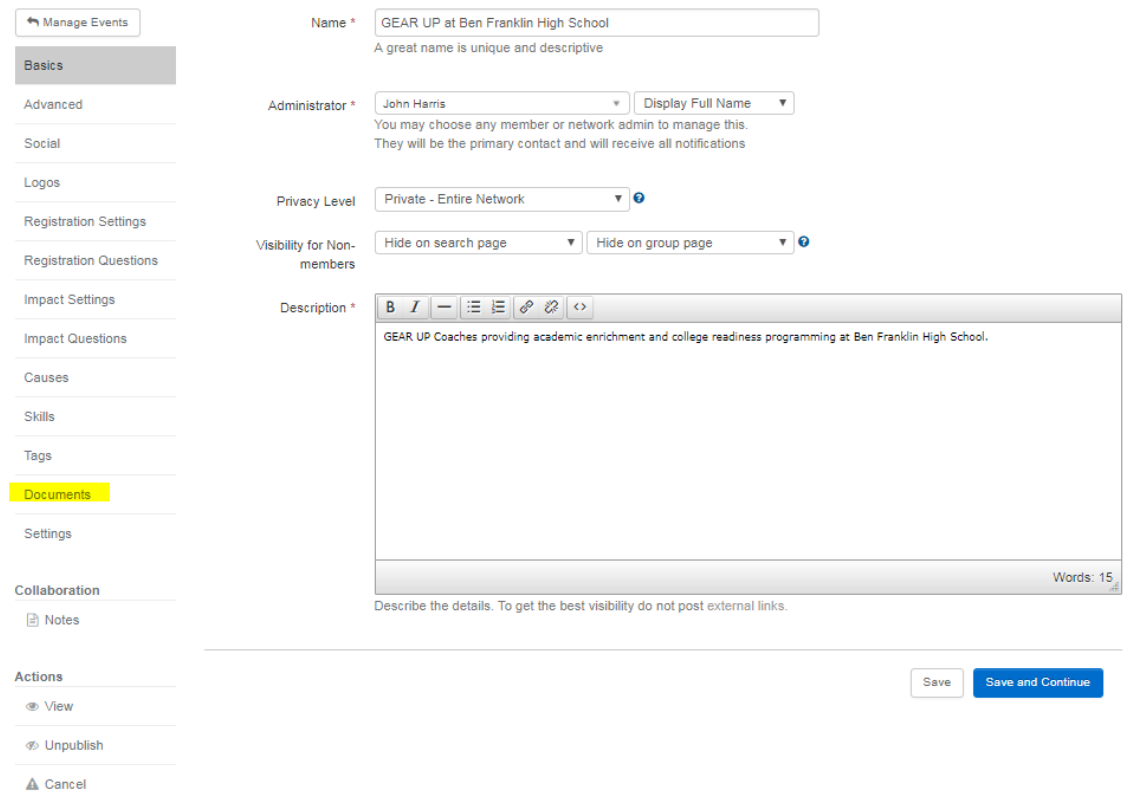

for this event. This can be a scan or a picture of the sign in sheet.

**Name your file** using the first date listed on the sign in sheet using the format: *Year Month Dayweekly log*  OR *Year Month Day Name of event* 

Examples:

171024 Weekly Log

170923 GEAR UP Kick off **Training** 

## givepulse

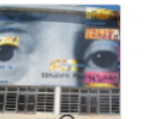

 $\overline{1}$ 

**Edit Documents GEAR UP at Ben Franklin High School** 

#### PHENND / K-16 Partnerships Network / PHENND GEAR UP / GEAR UP - Temple... / Events / GEAR UP at Ben... / Edit Documents

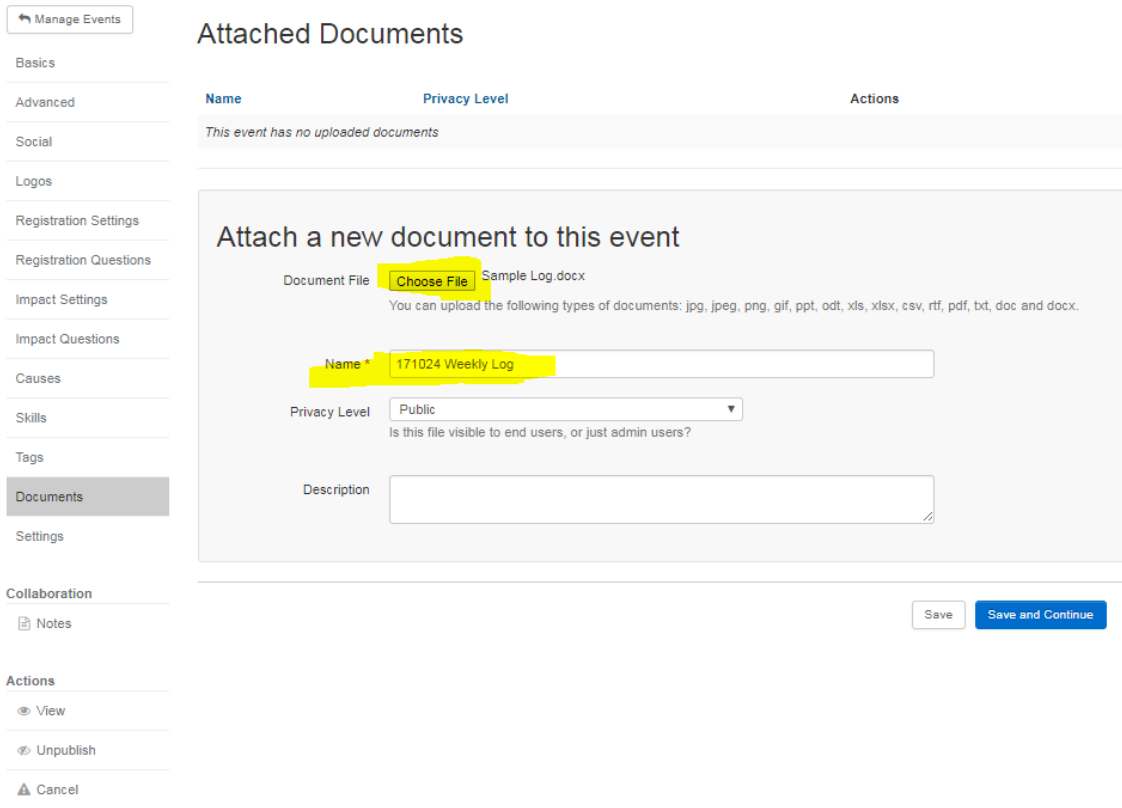

**@** Dashboard Q Get Involved E List For Free A Hi Caitlin

10/24/2017 Philadelphia Higher Education Network for Neighborhood Development (PHENND) / GEAR UP

After saving, you will be able to see you file in your events page, under the tab.

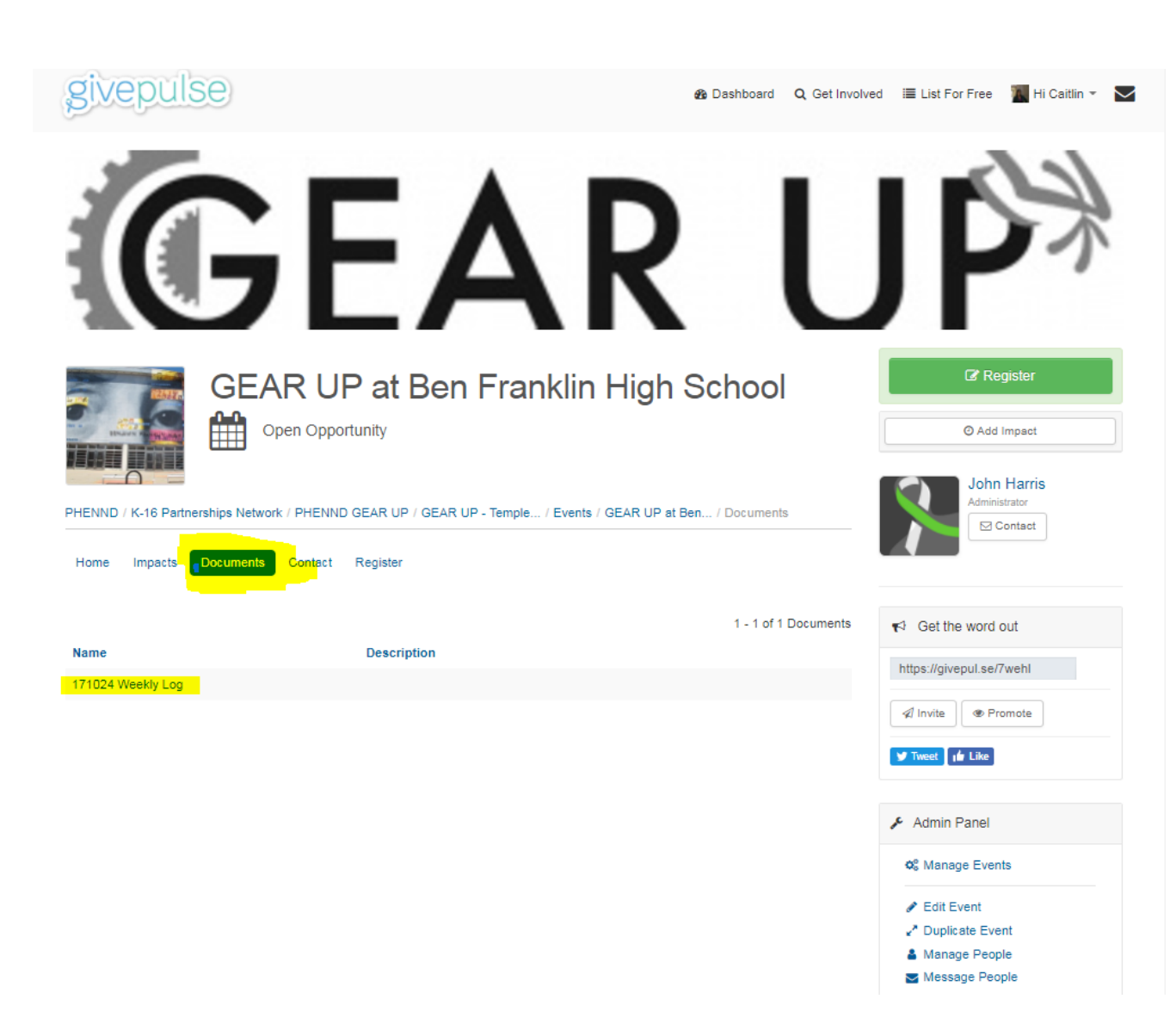